## AUSFLUGSGASTSTÄTTE Waldhaus Kalkbrüche

## **SPEISEKARTE**

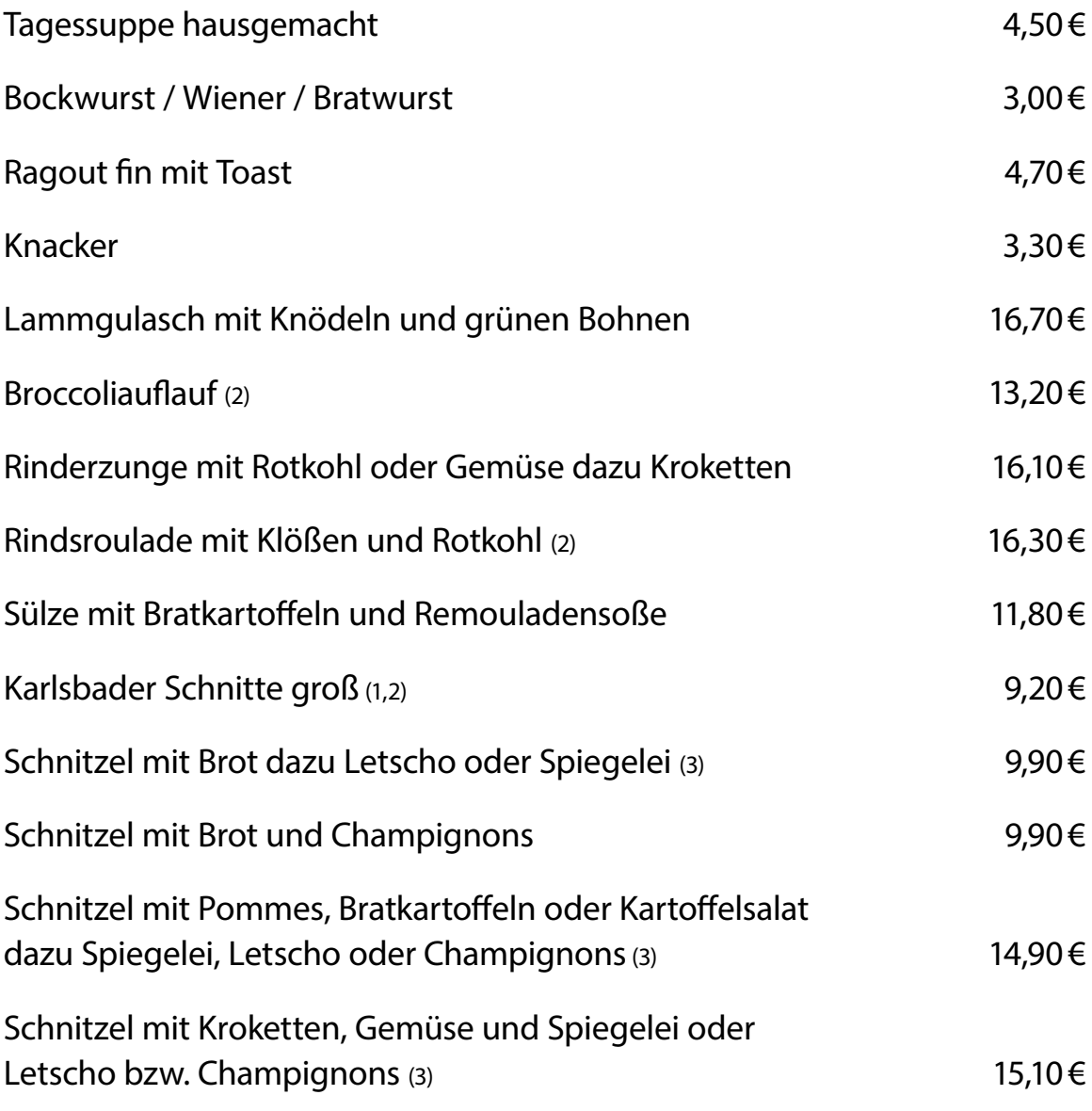

## **Für unsere kleinen Gäste**

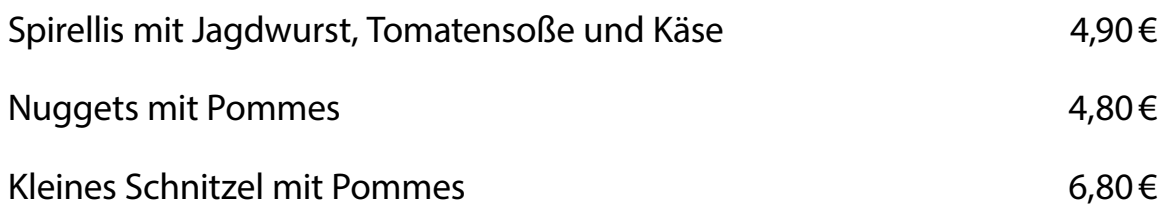